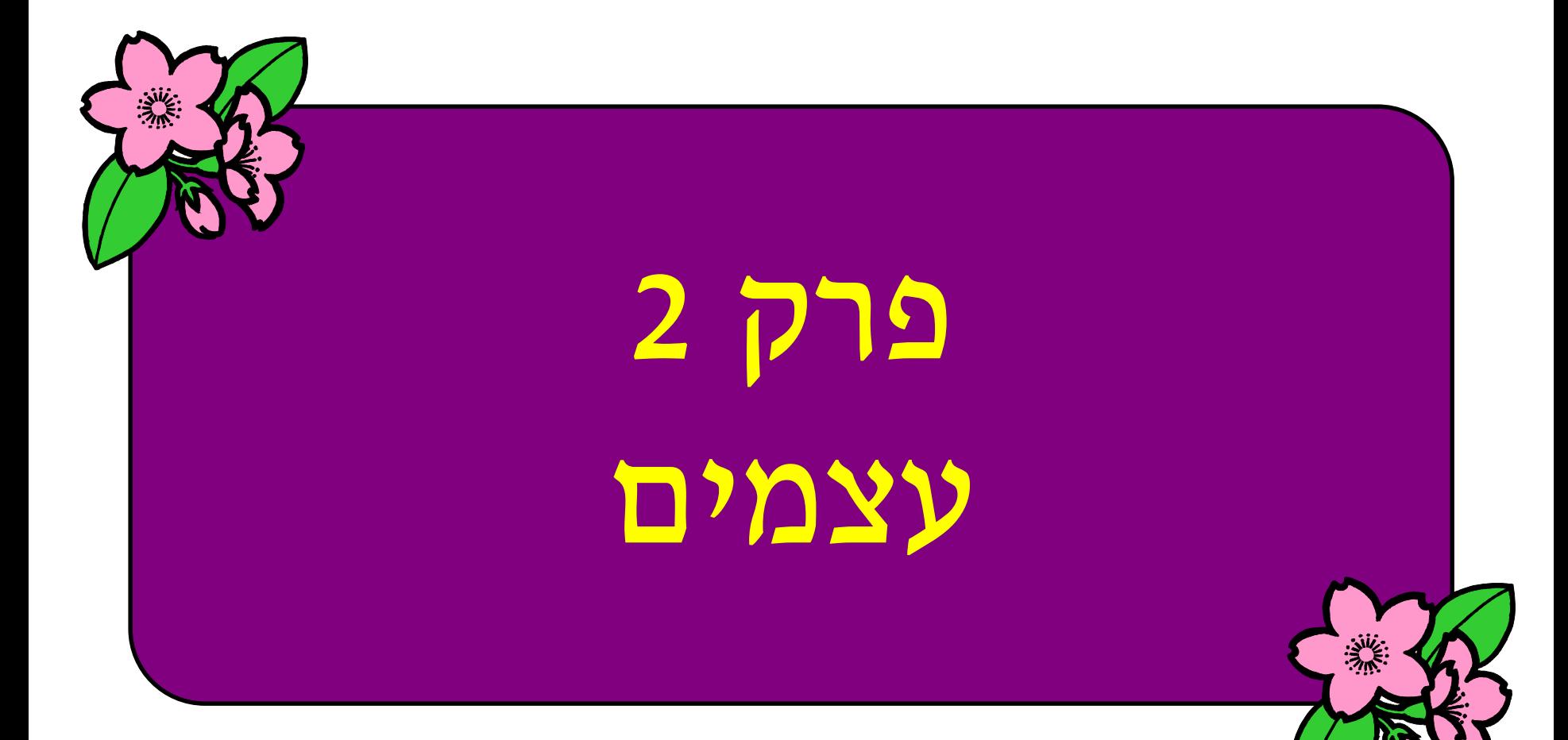

### מה בשיעור?

- **מצב של עצם**
- **פעולות של עצם**
	- **בניית עצם**
	- **שימוש בעצם**
- **משתנה מטיפוס מחלקה )הפניה(**
	- **מחלקות מוכנות**

#### ממה מורכב עצם?

 $\boldsymbol{\mathsf{C}}$ מצב $\boldsymbol{\mathsf{C}}$  : נקבע בעת יצירת העצם על ידי המשתמש,

וניתן לשינוי על ידי פעולות העצם

פעולות: מדווחות על מצב העצם ומשנות אותו לפי בקשת המשתמש

#### תוכנית

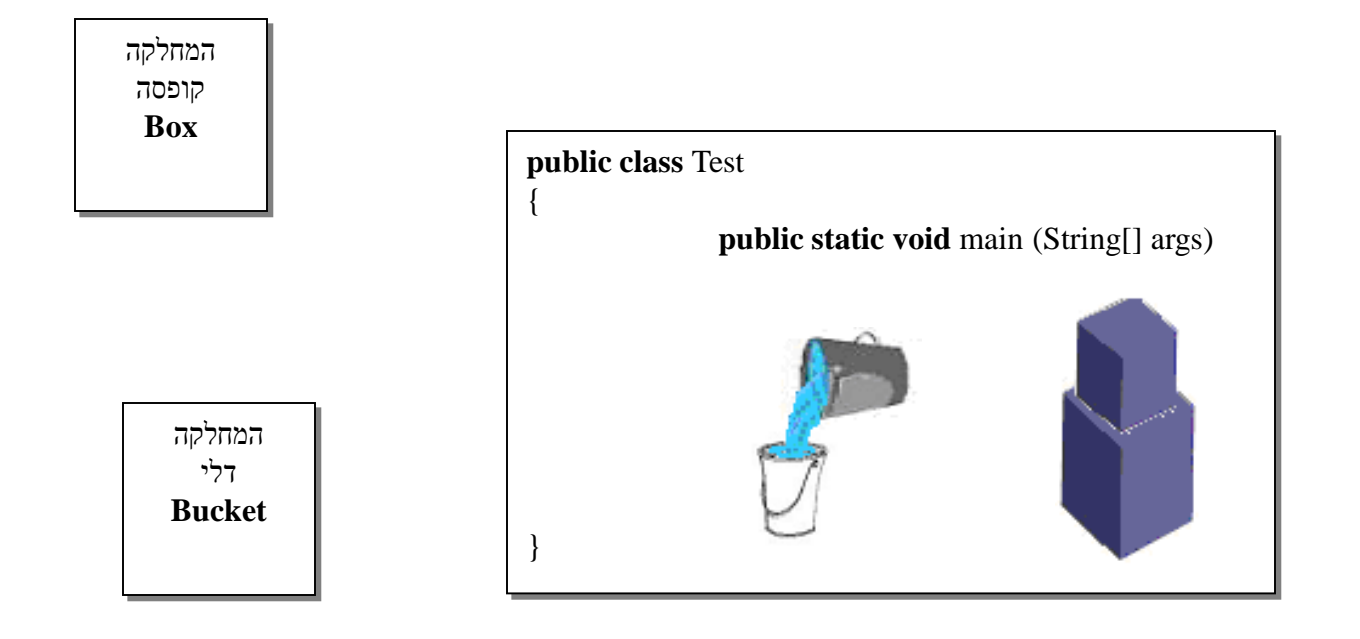

# הטיפוס קופסה )Box)

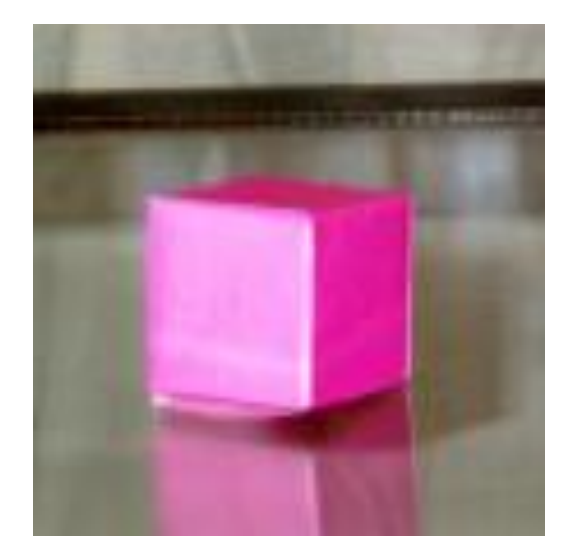

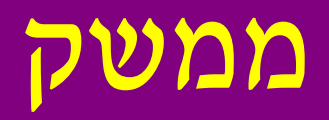

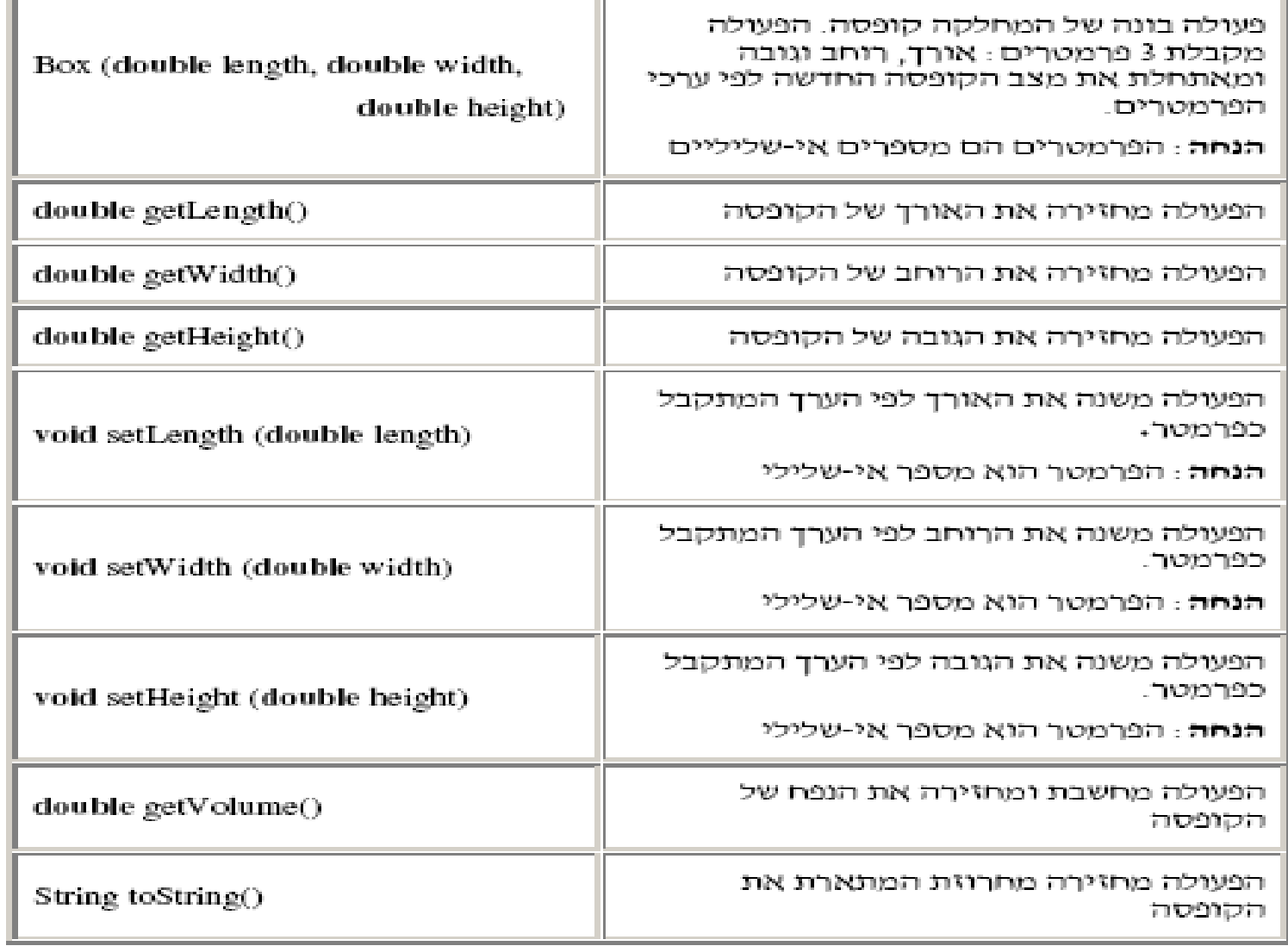

# הפעולה הבונה

#### • **מאתחלת את מצב העצם**

• יצירת קופסה באורך ,5 ברוחב 3.2 ובגובה 10

#### **new** Box(5, 3.2, 10);

 $1.3$  יצירת קופסה באורך 3, ברוחב 2 ובגובה  $\bullet$ 

**new** Box(3, 2, 1.3);

## משתנה המכיל הפניה

### Box b1;

#### $b1 = new Box (5.1, 3.2, 1);$

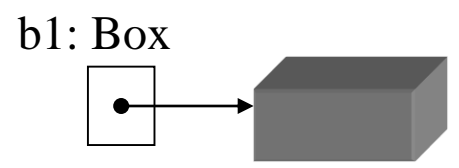

# פעולות נוספות

- **פעולות המחזירות את מצב העצם**
	- **פעולות המשנות את מצב העצם**
- **זימון פעולה ע"י סימון-הנקודה )notation dot)**

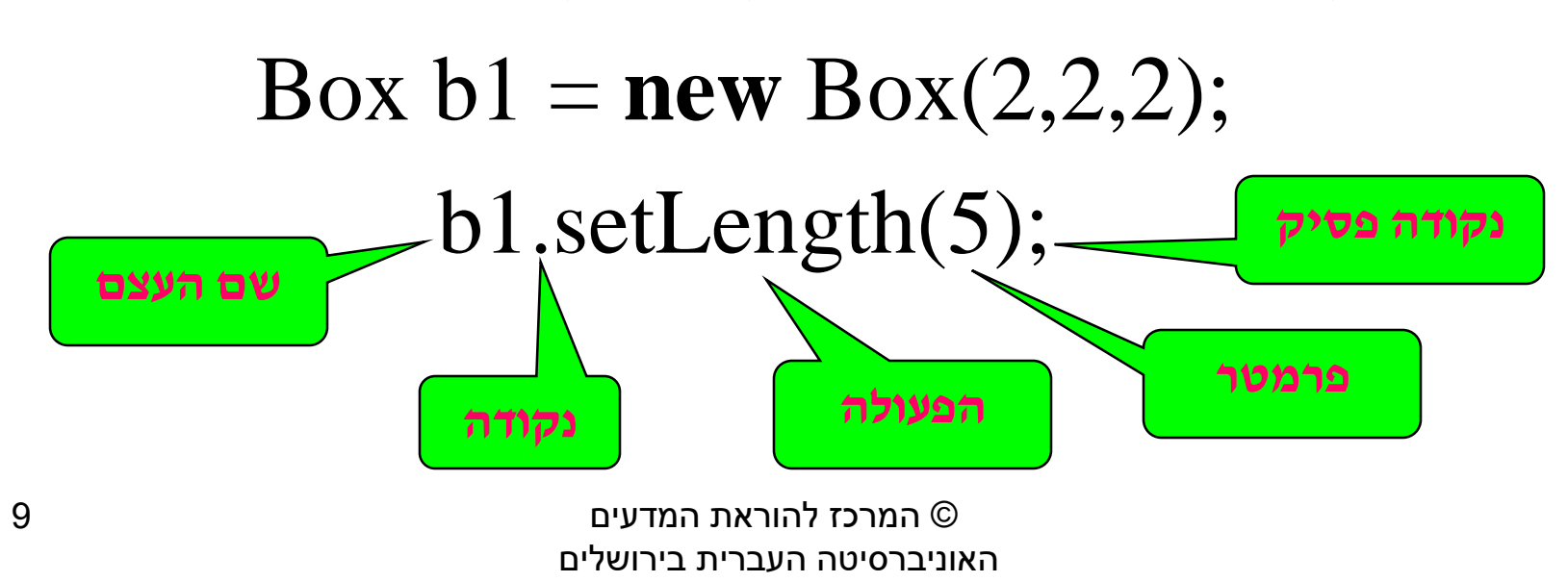

# פעולות נוספות

**public static void** main (String[] args)

```
Box b1 = new Box (2, 4, 2);Box b2 = new Box (1, 1, 1);
```

```
b1.setLength(3);
b2.setWidth(b1.getHeight());
double x1 = b1.getVolume;
String str = b2.toString();
```

```
System.out.println (x1);
System.out.println (str);
```
© המרכז להוראת המדעים האוניברסיטה העברית בירושלים

{

# אתחול משתנים

משתנים שאינם מאותחלים גורמים לשגיאת הידור:

#### Box b1;

b1.setWidth(5);

# מחלקות מוכנות

- **JavaAPI – אוסף הממשקים של המחלקות המוכנות לשימוש**
	- **דוגמה: המחלקה String**
- **לרוב יש צורך לייבא את המחלקות המוכנות באמצעות הפקודה import**
- **קיימת ספרייה 4unit המכילה מחלקות עזר לצורך יחידת לימוד זו.**

# מחרוזת String

- **אין צורך לייבא )נמצאת בחבילה lang.java המיובאת ע"י סביבת העבודה(**
	- **ניתן ליצור באופן מיוחד, לא דרך הפעולה הבונה:**

String str = "shalom";

#### **ממשק חלקי:**

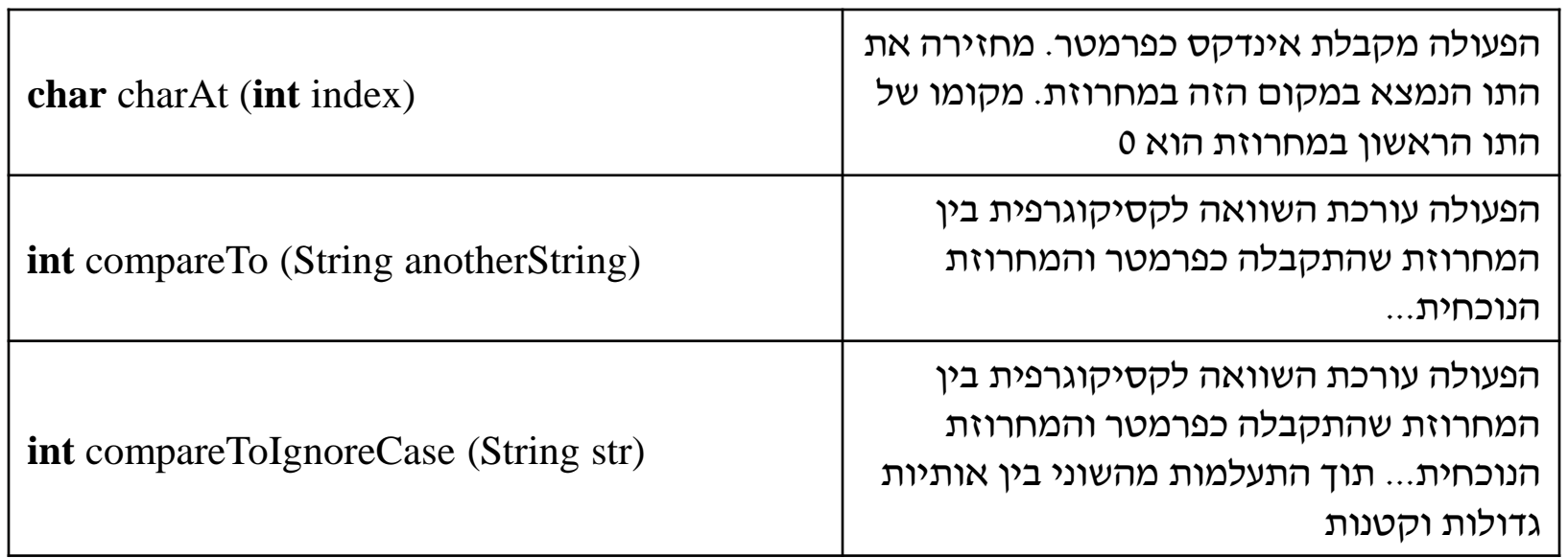

# מערך של עצמים

על מנת ליצור מערך של קופסאות בגודל 5, נכתוב:

 $Box[]$  arr = **new** Box[5];

מערך זה מכיל חמישה תאים, שבהם ניתן לאחסן קופסאות )ערך התאים **null**). אתחול תאי המערך:

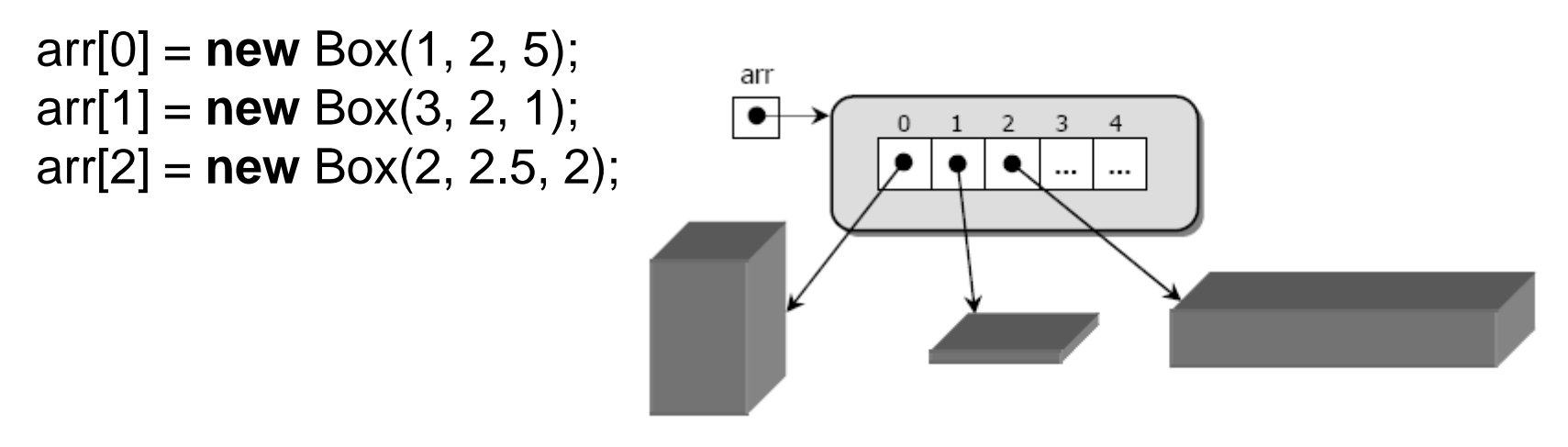

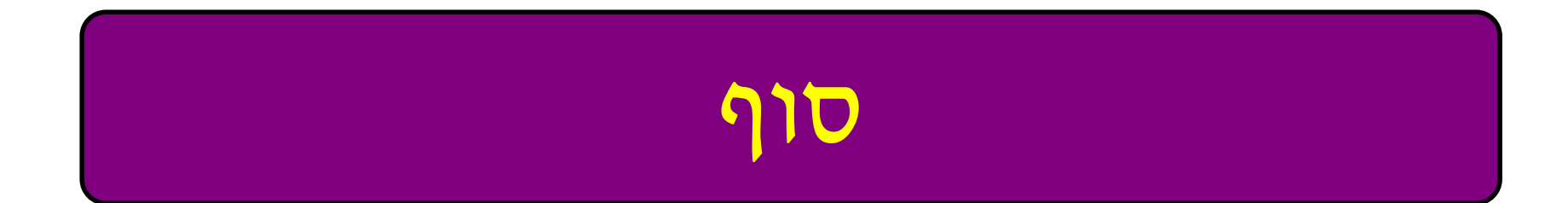